3

# Exploration et recherches

*Wikipédia utilise pleinement les possibilités du Web ; à travers son réseau de liens internes, elle propose de nombreux axes, dimensions et recoupements.*

La base de données de Wikipédia constitue sans doute le plus gros corpus documentaire jamais constitué aussi librement accessible. L'anatomie vue au chapitre précédent a soulevé bien des voiles ; allons plus loin en suivant certains axes.

# **Structure de la page d'accueil**

La page d'accueil de Wikipédia ([Accueil]) a une présentation spéciale : elle diffère de celle des articles et varie d'une langue à l'autre ; nous nous pencherons ici sur la page d'accueil de Wikipédia en français.

C'est probablement la page la plus visible du site et il s'est révélé nécessaire de la protéger. Ainsi les *pages protégées* de Wikipédia ne sont accessibles qu'en lecture seule,

#### **Culture** Pages protégées

Les documents de Wikipédia étant *a priori* modifiables par n'importe qui, on observe des contributions faites dans le seul but de nuire. Les contributeurs et administrateurs de Wikipédia affinent en permanence leurs moyens de lutte contre ce fléau. Attention toutefois à ne pas confondre désaccord éditorial et vandalisme. Voir [WP:VAND].

comme sur un site web classique. La possibilité d'en modifier le contenu est réservée, selon les cas, à certains utilisateurs ou aux administrateurs de Wikipédia (voir chapitre 6 et [Wikipédia:Page\_protégée]).

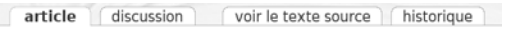

FIG. 3–1 > Onglets d'une page qu'il est impossible de modifier

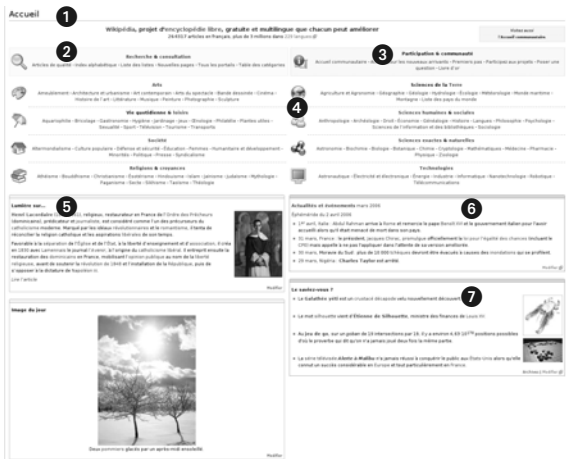

FIG. 3–2 > Vue générale de la page d'accueil (en police de taille 9)

Elle présente les nombreux éléments suivants :

-Un bandeau de présentation renvoyant sur les articles de présentation du projet ([Wikipédia]), les modalités de réutilisation de son contenu ([Wikipédia:Citation\_et\_réutilisation\_ du\_contenu\_de\_Wikipédia]), le nombre d'articles jusqu'à présent ([Special:Statistics]), et un lien vers le portail général des Wikipédias dans toutes les langues ([www.wikipedia.org\).](http://www.wikipedia.org)

Un cadre rassemblant les liens importants pour qui souhaite consulter Wikipédia ou y mener une recherche.

Un cadre affichant les points d'entrée vers les activités communautaires de Wikipédia.

Ales principaux domaines représentés, avec pour chacun ses thèmes principaux. L'ordre n'est celui d'aucune classification standard (type Dewey). La plupart des liens mènent vers des portails de Wikipédia.

Viennent ensuite des encadrés recomposés régulièrement, inclus automatiquement dans la page d'accueil (on accède à leur document par leur lien *Modifier*).

L'article du moment. C'est parfois un portail, souvent un article de qualité ([WP:LS]). La fréquence de mise à jour de cet encadré augmente peu à peu.

oles titres de l'actualité mondiale. Ce cadre renvoie notamment sur l'éphéméride du jour. En effet, Wikipédia rassemble les grands événements de l'histoire par jour calendaire, et d'année en année met ces listes à jour à partir des événements les plus marquants rapportés entre autres par son projet apparenté Wikinews (fr.wikinews.org), dont nous reparlerons à l'annexe A.

O Une rubrique compilant des informations insolites, souvent produites à partir du contenu des articles de Wikipédia. Elles défilent de jour en jour, mais on peut toujours accéder à leurs archives ou proposer d'autres brèves.

La page se conclut par la liste des autres projets de la fondation MediaWiki (voir annexe A), et un lien vers les manières de contacter les acteurs de Wikipédia.

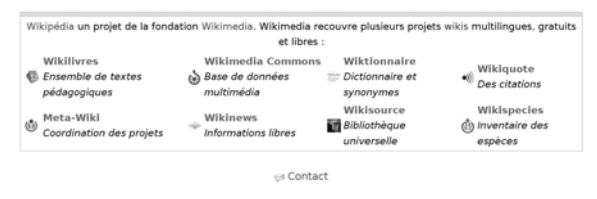

FIG. 3–3 > Bas de la page d'accueil

Ces contenus évoluant régulièrement, on est naturellement incité à porter de l'attention à la page d'accueil même si on la connaît bien.

# **La qualité des contenus récompensée**

Le projet est jeune, très ambitieux, ouvert à tous. Il est prévisible qu'on y trouve le meilleur comme le plus perfectible — toutefois, la communauté conserve un certain sens des priorités et soigne ses entrées les plus importantes.

Pour motiver ses contributeurs et faciliter le travail de promotion, Wikipédia a mis en place un système de labels de qualité sur ses contenus. Ils prennent la forme d'une médaille « en chocolat » qui a l'apparence d'une pièce de puzzle (référence au logo de Wikipédia, puzzle multilingue en forme de globe planétaire).

Ces décisions font l'objet d'une discussion et d'un vote, et rien n'est jamais acquis : un vote inverse peut toujours rétrograder un article qui a mal évolué après sa promotion.

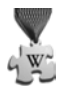

FIG. 3–4 > Récompense virtuelle attribuée aux contributeurs ayant œuvré sur des articles de qualité

#### > Articles de qualité

Il s'agit en général des textes les plus complets, les mieux écrits, les plus neutres dans leur présentation des différents points de vue.

#### **Humour** Des distinctions différentes

Les Wikipédias en d'autres langues n'ont pas toutes opté pour la même récompense. Les articles en anglais reçoivent ainsi une étoile rappelant les médailles d'honneur aux États-Unis d'Amérique. Une proposition ayant fait l'objet d'un vote négatif voit l'objet convoité se briser ; un article dégradé perd quant à lui une branche.

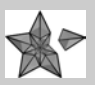

FIG. 3–5 > Échec lors du vote

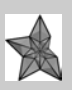

FIG. 3–6 > Article dégradé

Les Italiens ont également opté pour la médaille en forme de pièce de puzzle, mais d'une forme un peu différente, et dont le ruban rappelle le drapeau italien (faut-il comprendre que Wikipédia en italien est liée à l'Italie et non à la langue italienne ?) :

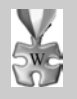

FIG. 3–7 > Médaille italienne

En moyenne, on compte environ un article de qualité pour mille articles. De nouveaux articles de qualité sont votés au rythme de 10 à 20 par mois en français ([Wikipédia:Articles\_ de\_qualité/Justification\_de\_leur\_promotion]).

Le point d'entrée sur cette question dans Wikipédia en français est le raccourci [WP:AdQ]. On y trouve notamment la liste actuelle classée par domaines et les derniers articles adoubés. Cette page rassemble aussi les portails de qualité.

La liste des candidats ([WP:PAdQ]) explique également le déroulement des votes.

#### > Images de qualité

Les images utilisées sur Wikipédia proviennent du dépôt documentaire Wikimedia Commons (commons.wikimedia.org). Les images étant moins liées à une langue que les textes, le processus de promotion est unique et international.

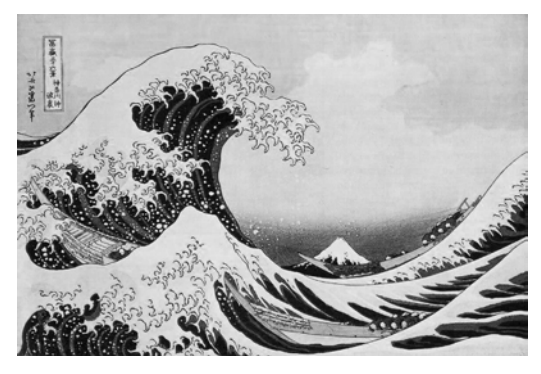

FIG. 3–8 > Le mont Fuji vu de Kanagawa : l'une des images de qualité sur Wikimedia Commons

En revanche, leurs légendes et mots-clés n'étant pas immédiatement traduits dans toutes les langues, elles sont parfois plus difficiles à trouver. C'est un problème générique sur l'ensemble de Wikimedia Commons.

#### **Astuce** Élargir son spectre de recherche

Pour avoir plus de chances de trouver sur Wikimedia Commons une image portant sur un sujet donné, on peut tenter de proposer dans la boîte de recherche des mots-clés dans des langues différentes. L'anglais, souvent un bon choix, n'est pas toujours suffisant.

Les moins polyglottes de nos lecteurs pourront pour cela s'aider du Wiktionnaire (fr.wiktionary.org), un autre projet wiki de la Wikimedia Foundation au succès croissant : les mots qu'il contient sont peu à peu traduits en d'autres langues.

La page d'accueil de Wikimedia Commons propose une image du jour choisie parmi les images de qualité. Tout est expliqué et planifié à l'adresse :

> [http://commons.wikimedia.org/wiki/Commons:Image\\_du\\_jour](http://commons.wikimedia.org/wiki/Commons:Image_du_jour)

# **Consultation thématique**

## > La boîte de consultation/recherche

Nous avons déjà évoqué la boîte de consultation/recherche et quelques astuces dans son utilisation. Rappelons que son moteur travaille langue par langue et qu'il est plus sensible que les moteurs de recherche web génériques : il vous faudra veiller à orthographier correctement les termes qui vous intéressent.

Pour le reste, l'interface est habituelle et conviviale, et les conseils génériques valables pour les autres moteurs s'appliquent également ici, même si moins de fonctionnalités sont disponibles. Il est d'ailleurs toujours possible de recourir à des moteurs classiques en limitant leur recherche sur un ou des sites de la Wikimedia Foundation.

## > Des portails vers d'autres univers

Autre axe d'exploration : les portails. Il s'agit de pages spéciales, organisées et composées à la main ; chacune dispose donc d'une originalité propre.

Chaque portail est consacré à un sujet plus ou moins étendu et se propose d'organiser les liens vers les documents qui en relèvent. La page d'accueil générale de Wikipédia étudiée plus haut n'est qu'un exemple de portail particulier, consacré à l'ensemble du projet.

À nouveau, tout est bien organisé et les procédures sont transparentes et documentées. Outre un « portail des portails » ([Portail:Accueil]), on trouve une liste complète des portails ([Wikipédia:Liste\_des\_portails]).

S'y promener au hasard de ses goûts, curiosités ou caprices peut ouvrir de nouveaux horizons. La passion des volontaires qui animent ces points d'entrée est rapidement communicative !

#### > Classements en catégories

Les bibliothèques classiques organisent souvent leurs collections en se référant à une norme (comme la classification décimale de Dewey). Wikipédia reste plus souple : le média hypertexte permet de superposer et de juxtaposer autant de systèmes qu'on le souhaite.

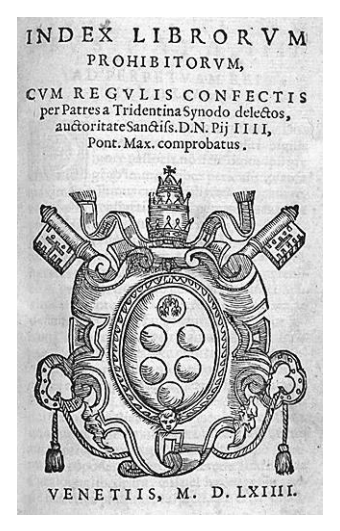

FIG. 3–9 > Rien de tel qu'un index des livres interdits sur Wikipédia !

On y trouve notamment un système de catégories et souscatégories organisé hiérarchiquement, qui en constituent un index thématique peu à peu mis en place manuellement ([Aide:Catégorie]). Certains volontaires se sont spécialisés dans la « catégorisation » des articles ou pages spéciales non encore intégrés dans ce système.

Ce système très pratique permet au lecteur curieux de picorer dans les articles partageant une thématique. C'est une fonctionnalité précieuse, absente (au moins sous une forme aussi agréable et ergonomique) dans les publications traditionnelles.

## > Les regroupements par centres d'intérêt

Souvent, un contributeur de Wikipédia a, de par ses activités professionnelles, associatives ou personnelles, une expertise plus marquée dans quelques domaines. Ces compétences sont précieuses car elles lui permettent de contribuer en produisant un contenu original et bien informé.

Ceux qui partagent un même centre d'intérêt s'organisent souvent en groupes de travail appelés « projets » ([WP:PROJ]), dont certains rassemblent des sous-projets encore plus spécialisés.

Errer dans ces pages vous fera découvrir comment certains contenus sont produits sur Wikipédia.

## > Les listes pour des visions transversales

Wikipédia ne manque pas d'exploiter au mieux la richesse et la souplesse de son support informatique. Nouvelle dimension d'approche des connaissances exposées, les listes sont des énumérations d'articles relevant d'une même famille à un certain titre.

Quelle encyclopédie propose des listes aussi diverses que celles des états princiers des Indes par nombre de coups de canon ou des pays par émissions de dioxyde de carbone par habitant ? Toutes ne sont pas aussi pointues ou farfelues, comme vous pourrez le constater sur la liste des listes ([Liste\_des\_listes]).

Cette approche très intéressante fournit des vues transversales et de nouvelles perspectives. Le lecteur est au cœur d'une base de données riche et interactive, et l'accès à la connaissance s'en trouve facilité.

# **Éléments administratifs**

Wikipédia est un projet vivant. Comprendre et intégrer quelques notions de son fonctionnement dans ses habitudes de consultation ne peut être que bénéfique au lecteur. Penchonsnous sur certains d'entre eux dès à présent.

#### > La liste des nouvelles pages

La croissance exponentielle du nombre d'articles de Wikipédia suppose évidemment que de nouveaux articles y sont créés en permanence. Bien entendu, plus un article est jeune, moins il a de chances d'avoir été relu et revu par un Wikipédien expérimenté. Mais certains sont très intéressants dès leur première version, et faute d'être référencés dans les catégories, listes, portails et projets, il ne seront pas très visibles.

La liste des nouvelles pages produites, sous-ensemble particulier de la liste des modifications récentes, est donnée par le lien [Special:Newpages] dans la liste des pages spéciales référencée dans la boîte à outils. Brut et pas encore raffiné par l'intervention de la communauté, ce contenu donne des indications sociologiques intéressantes, particulièrement dans ses articles hors sujet.

#### > Les redirections automatiques

Certains des sujets traités peuvent porter plusieurs noms (endive, chicon). Wikipédia privilégie alors l'un d'entre eux (endive) et met en place des redirections automatiques ([Aide:Redirection]) pour les autres (« chicon » renvoie à « endive »).

Cette technique est également employée lorsque l'on constate une erreur fréquente dans la manière d'écrire un terme. Ainsi, « Clémenceau » renvoie sur « Clemenceau » ; « Gutemberg » renvoie vers « Gutenberg », etc.

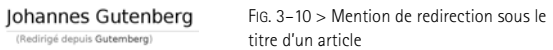

Notez que les raccourcis Wikipédia sont un cas particulier de redirections. Ainsi, [WP:AdQ] renvoie vers [Wikipédia:Articles\_ de\_qualité].

## > Articles homonymes

De nombreux termes, qu'il s'agisse de noms communs, noms propres, ou acronymes, peuvent recouvrir plusieurs sujets. Chaque sujet faisant l'objet d'un article propre, et chaque article étant identifié par son titre, Wikipédia utilise une technique spéciale pour gérer les *homonymies* ([WP:HOM]).

Si aucun sens n'est jugé prépondérant sur les autres, la requête simple correspond à la page d'homonymie. Si au contraire l'un des sens possibles est jugé être le plus couramment recherché, la requête correspond à son article. On trouve la liste des pages d'homonymie en [Wikipédia:Liens\_aux\_pages\_ d'homonymie].

#### > Garder un œil sur l'historique

En attendant que les diverses discussions sur la mise en place d'une certaine validation ou certification des contenus aboutissent et que leurs éventuelles recommandations se répandent, n'oubliez pas le risque de vandalisme.

#### **Comparer**

#### Consulter les articles en d'autres langues

Les contributeurs à Wikipédia dans une langue sont souvent représentatifs d'un point de vue culturel (l'effet étant moins marqué dans les langues les plus répandues mondialement). Tous les articles n'étant pas systématiquement traduits depuis leur version en anglais, il est toujours utile d'inspecter la version d'un article en d'autres langues. Ceux qui comprennent trop mal la langue pourront s'adresser à un moteur de traduction sur le Web pour avoir une idée générale du contenu du texte, s'il semble intéressant ou très différent.

Même si un contingent important de volontaires veille en permanence, certaines choses leur échappent et certaines corrections peuvent demander un peu de temps.

C'est pourquoi la consultation rapide de l'historique d'un article doit quasiment être un réflexe, en particulier si l'on a le moindre doute. Si les dernières modifications sont récentes et leurs auteurs ou motifs douteux, on ne manquera pas de vérifier leur teneur exacte en cochant les versions qu'on souhaite comparer.

## **En conclusion...**

Le dynamisme des volontaires de Wikipédia, associé au talent de ses programmeurs en font sans doute la source de connaissances organisées et cohérentes la plus puissante et la plus ergonomique jamais observée dans l'Histoire. Il est très facile et rapide d'y naviguer et de sauter d'un thème à l'autre.

Pendant quelques années, le Web et ses moteurs de recherche jouaient ce rôle, mais il fallait imaginer la bonne requête, ne retenir que les liens les plus crédibles, et y chercher l'information souhaitée. Depuis un an ou deux, Wikipédia remplit parfaitement cet office, pour peu qu'on garde recul, doute, et esprit critique. Rappelons que Wikipédia vise à devenir une encyclopédie ; ses contributeurs tentent de présenter sur chaque sujet un point de vue à la fois complet et neutre. On y trouve donc normalement de l'information expurgée de toute propagande ou écrans de fumée mercatique.

Si l'on comprend quelques langues parmi les plus riches de contenu sur Wikipédia (comme l'anglais et l'allemand), la base documentaire accessible s'élargit d'autant, et le polyglotte dispose d'un précieux accès à des points de vue culturellement différents.